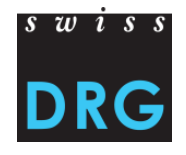

Octobre 2016

# **Notice technique** – **Saisie des médicaments chers dans la Statistique médicale des hôpitaux de l'Office fédéral de la statistique (OFS) valable en 2017**

### **1 Introduction**

Pour la saisie des médicaments chers dans la Statistique médicale des hôpitaux de l'Office fédéral de la statistique (OFS) sont valables en principe les directives en cours du relevé SwissDRG<sup>[1](#page-0-0)</sup>, en particulier les instructions de la liste applicable des médicaments/substances à relever dans la Statistique médicale.

### **2 Etendue**

Dans la Statistique médicale, tous les médicaments/toutes les substances délivrés doivent être enregistrés suivant la liste applicable des médicaments/substances à relever dans la Statistique médicale 2017.

Pour ce faire, dans le segment des données supplémentaires par groupes de patients (ligne MD), 14 cases sont disponibles pour la saisie des médicaments :

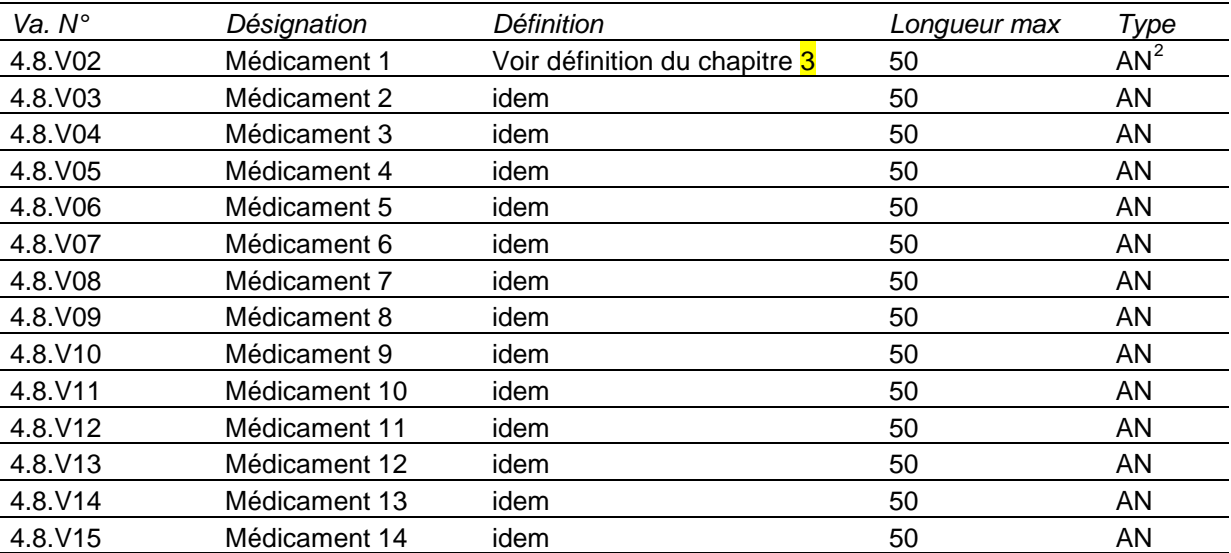

Vous trouverez d'autres informations sur la Statistique médicale sur la page d'accueil de l'Office fédéral de la statistique (OFS).

<span id="page-0-0"></span><sup>&</sup>lt;sup>1</sup> Les directives du relevé SwissDRG sont disponibles sur la page d'accueil du site internet sous la rubrique "Relevé SwissDRG".

<span id="page-0-1"></span> $2$  AN = alphanumérique

### **3 Définition**

## **3.1 Variable/Segments 1)**

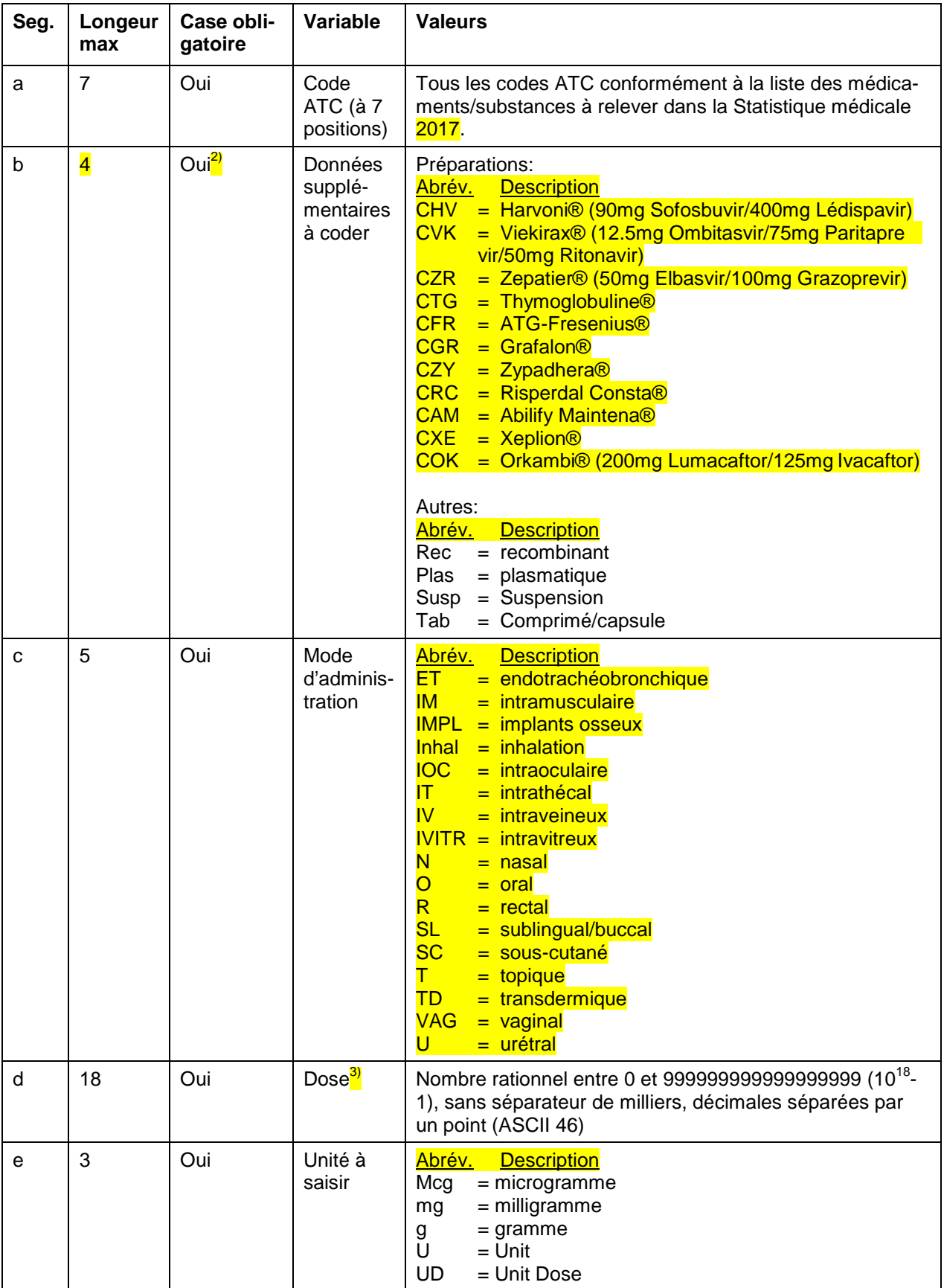

- 1) Il convient d'utiliser le point-virgule (ASCII 59) entre les segments uniques et entre les symboles pipe (ASCII 124) comme séparateur
- 2) Case obligatoire pour autant que cela soit demandé et avéré selon la liste applicable des médicaments/substances à relever dans la Statistique médicale 2017, dans la colonne "Données supplémentaires à coder". Sinon, la case reste vide.
- 3) Selon le manuel de codage, les doses par cas sont à cumuler par le même Code ATC, la même donnée supplémentaire ainsi que le même mode d'administration.

#### **3.2 Exemple de saisie des données**

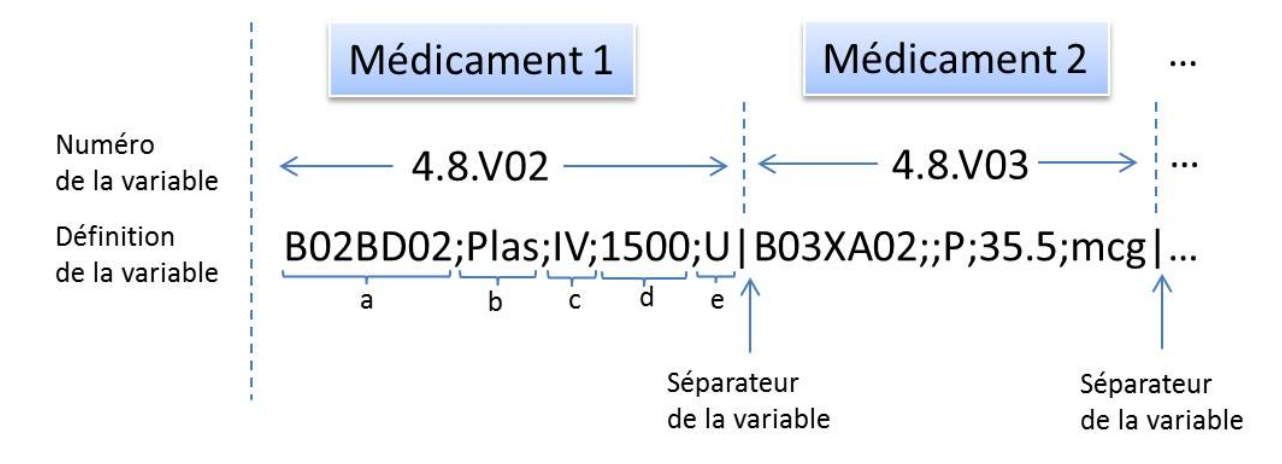

### **4 Renseignements**

#### **SwissDRG SA**

Cedric Haberthür Département économique

Tél.: +41 31 310 05 50 E-mail: [datenerhebung@swissdrg.org](mailto:datenerhebung@swissdrg.org)

Les modifications par rapport à la version précédente (valable en 2016) sont signalées en *jaune*.

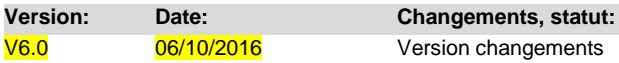